一、jupyter 版本

Dc 学院使用的 Jupyter Notebook Data Science Stack 版本,源码地址: https://github.com/jupyter/docker-stacks/tree/master/datascience-n otebook 。 Python 核 心 提 供 了 pandas, matplotlib, scipy, seaborn, scikit-learn, scikit-image, sympy, cython, patsy, statsmodel, cloudpickle, dill, numba 等常见模块,R 核心提供了 plyr, devtools, shiny, rmarkdown, forecast, rsqlite, reshape2, nycflights13, caret, rcurl 模块。

二、前置变量

为了安全考虑,目前给需要输入密码进行使用,初始密码:123456。后续密码 可以更改。

三、编程和提交

1.jupyter 使用 cell (单元)来分隔代码。可以在一个 cell 里写一行代码或者多行 代码。

2.运行代码使用 ctrl+enter 或者点击工作台的:

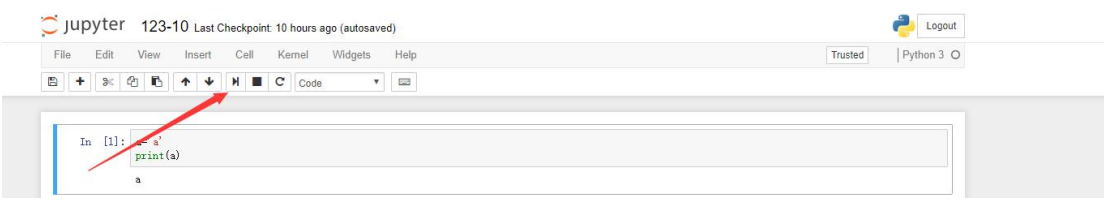

3.在提交代码前使用 ctrl+s 保存代码或者使点击左上角的保存按钮:

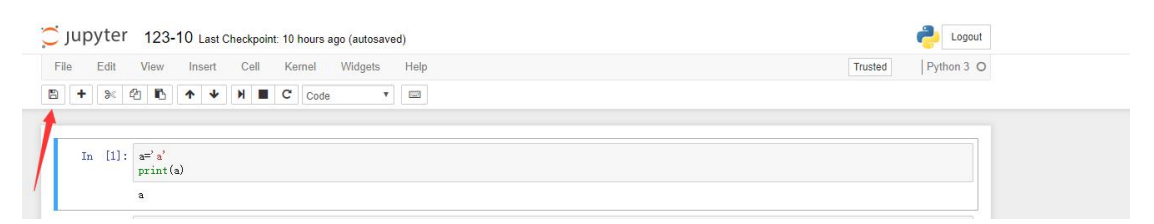